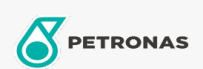

Entretien du Véhicule

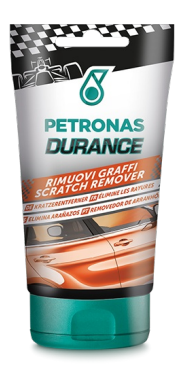

## PETRONAS Durance Scratch Remover 150 gr (7027)

## Gamme:

Description longue: Pâte abrasive pour l'élimination manuelle des rayures superficielles sur la carrosserie.

Grâce à sa formulation spéciale, elle élimine en douceur les rayures superficielles et atténue les rayures profondes sur toutes les surfaces peintes de la voiture, en évitant tout risque de rayures sur les zones environnantes. Idéale pour éliminer les résidus de peinture et de caoutchouc causés par les chocs ou la friction avec d'autres surfaces.

**A** Fiche produit